# **LOYOLA COLLEGE (AUTONOMOUS), CHENNAI – 600 034 CHENNAI**

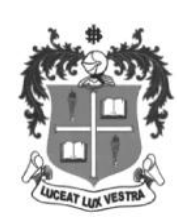

### **M.C.A.** DEGREE EXAMINATION – **COMPUTER APPLICATIONS M.C.A.APPLICATIONS**

#### THIRD SEMESTER – **NOVEMBER 2019** THIRD

**16/17/18PCA3ID01 – COMPUTER GRAPHICS AND MULTIMEDIA COMPUTER** 

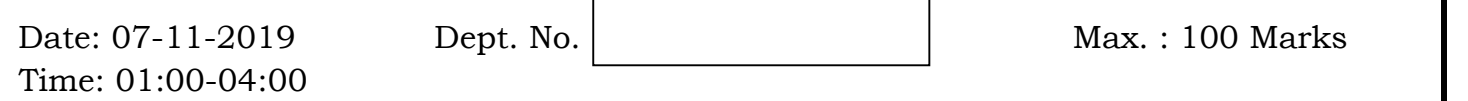

**PART – A**

#### **Answer ALL questions**

- 1. Draw the architecture of Raster graphics system.
- 2. Write the openGL menu functions.
- 3. Define shear in 2D.
- 4. Give the method of specifying spline.
- 5. List the type of projection transformation. ne architecture of Raster graphics<br>he openGL menu functions.<br>shear in 2D.<br>e method of specifying spline.<br>type of projection transformation<br>Morphing.
- 6. Define Morphing.
- 7. What is Visual Design?
- 8. Define Monospace font.
- 7. What is Visual Design?<br>
8. Define Monospace font.<br>
9. Write the purpose of Title in design.
- 10. Define Balance of design.

#### $PART - B$

**Answer ALL questions 5 X 8 = 40**

**PART** - **B**  $5 \text{ X } 8 = 40$ 

 $10 \text{ X } 2 = 20$ 

11. a) Describe the basics of openGL programming environment.

Or

- b) Explain the mid- point circle generation algorithm.
- 12. a) Define clipping window. Explain window-to-view port transformation. the the basics of openGL programming<br>
Or<br>
in the mid- point circle generation algo<br>
e clipping window. Explain window-to<br>
Or<br>
are splines? Explain its representation<br>
note on the following:<br>
(i) Depth – Buffer Method<br>
(i)

Or

- b) What are splines? Explain its representation and specifications.
- 13. a) Write note on the following:
	- (i) Depth Buffer Method
	- (ii) A- Buffer method.

Or

- b) Describe polygon rendering method.
- 14. a) Explain the concept Leading and Kerning in Text spacing.

Or

- b) Discuss about principles of design.
- 15. a) Write all the elements to create a Business card.

Or

b) What is rule of thirds? Why it is used in visual design.

## **PART – C**

## **Answer any TWO questions 2 X 20 =40**

16. a) Derive the line equation and develop the Digital Differential Line drawing algorithm. b) Discuss on the techniques of 2D line clipping.

- 17. a) Explain the following 3D transformation:
	- (i) Translation (ii) Rotation (iii) Scaling b) How Psychology of colour affects the design? Discuss.
- 18. a) Why Poster Design is important in creating a social awareness campaign? Justify. b) Discuss on 3D projection techniques.

\$\$\$\$\$\$\$\$\$\$\$\$\$\$\$\$\$\$\$\$\$\$\$\$\$